# Export your application form as a PDF file

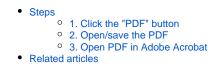

#### A Take note

The illustrations in the Application Forms wiki pages are for consultation purpose only and may not always reflect the latest implementation.

There may be minor changes to the screen appearance and layout which are described on the updated page: How to complete the application form.

You have the possibility to export, and save/print your application as a pdf file. This page explains how.

### Steps

### 1. Click the "PDF" button

In your application form you will find the PDF button at the top right corner of the screen.

| Context menu       Context         Context       Please note that the validity of the requested accreditation will be for the Calls 2021 to 2027         Consortium Summary       Please note that the validity of the requested accreditation will be for the Calls 2021 to 2027         National Agency of the Applicant Organisation*       Language used to fill in the form*         RO01 (ROMÁNIA)       English         Image: Second the applicant Organisation*       English         Image: Second the applicant Organisation*       English         Image: Second the applicant Organisation*       English         Image: Second the applicant Organisation*       English         Image: Second the applicant Organisation*       English         Image: Second the applicant Organisation*       English         Image: Second the applicant Organisation Applicant Organisation Applican                                                                                                    | Application details  Form ID: KA130HED-778A8B49 Programme : Erasmus+ Call: 2021 - Round : 1 Action type : Erasmus accreditation for hi | gher education mobility consortia (KA130-HED)                                                   | Submit PDF<br>SUBMITED<br>Deadline for submission : 03/02/2021 12:00:00 - Brussels, Belgium Time |
|----------------------------------------------------------------------------------------------------|----------------------------------------------------------------------------------------------------|-------------------------------------------------------------------------------------------------|--------------------------------------------------------------------------------------------------|
| Consortium Summary      Consortium Description      Consortium Description      Consortium Construction      Consortium Description      Consortium Description      Consortium Descontium Description      Construption | Content menu <                                                                                                    | Context                                                                                         |                                                                                                  |
| Consortium summary   Participating organisations   Consortium Description   Follow Up   Annexes   Checklist                                                                                                    | ✓ Context                                                                                                    | Please note that the validity of the requested accreditation will be for the Calls 2021 to 2027 |                                                                                                  |
| Participating organisations   Consortium Description   Follow Up   Annexes   Checklist   Protection of Personal Data Pease read our privacy statement to understand how we process and protect your personal data                                                                                                    | <ul> <li>Consortium Summary</li> </ul>                                                                                                 |                                                                                                 |                                                                                                  |
| Follow Up Protection of Personal Data Protection of Personal Data Please read our privacy statement to understand how we process and protect your personal data                                                                                                    |                                                                                                    |                                                                                                 |                                                                                                  |
| Annexes     1     Protection of Personal Data      Protection of Personal Data      Protection of Personal Data      Protection of Personal Data                                                                                                    | <ul> <li>Consortium Description</li> </ul>                                                                                             |                                                                                                 |                                                                                                  |
| Please read our privacy statement to understand how we process and protect your personal data                                                                                                    | ✓ Follow Up                                                                                                    | Protection of Personal Data                                                                     |                                                                                                  |
| i History                                                                                                    |                                                                                                    | Please read our privacy statement to understand how we process and protect your personal data   |                                                                                                  |
|                                                                                                    | History                                                                                                    |                                                                                                 |                                                                                                  |

#### 2. Open/save the PDF

Depending on your selected browser and local settings you may be offered to open/save the PDF. If this is the case:

- A pop up will open, asking you to choose to either directly open the exported application form in your browser, in Adobe Reader or save it to your local machine.
- Choose the option most convenient for you and click **OK**.

| Dening | ESC51-4263FFD5.pdf |
|--------|--------------------|
|--------|--------------------|

|                   | rtable Document Format (703 kB)            |   |
|-------------------|--------------------------------------------|---|
| from: blob:       |                                            |   |
| /hat should Fire  | fox do with this file?                     |   |
| Op <u>en with</u> | irefox                                     |   |
| Open with         | Adobe Acrobat Reader 2017 (default)        | ~ |
| O Save File       |                                            |   |
| Do this auto      | matically for files like this from now on. |   |

Alternatively the PDF document will be automatically downloaded to your local download folder from where it can be opened in either your browser's own PDF viewer or in Adobe Acrobat.

#### 3. Open PDF in Adobe Acrobat

If you selected to open the extracted pdf file in Adobe Reader, you will notice a message on top of the document. This message informs you that the file is opened in protected view. You will not see any details of your application.

Click Enable All Features. The pdf will then display all details from your application and you can print or save your pdf.

| 🖹 🖶 🖂 Q. 🗇 🕒 🛯 /8 🖡 🖑                                                                   |                                                                                                    |                       |
|-----------------------------------------------------------------------------------------|----------------------------------------------------------------------------------------------------|-----------------------|
| otected View: This file originated from a potentially unsafe location, and most feature | res have been disabled to avoid potential security risks. 🥑                                                                                                    | Enable All Features × |
| Erasmus+                                                                                | Call 2021 Round 1<br>KA131HED - Mobility of higher education students and staff (KA131-HED)<br>FormId KA131HED-5BBB9950 Deadline (Brussels Time) 03 Feb 2021 12:00:00 | Comment               |
| Context                                                                                 | 2                                                                                                    | More Tools            |
| Participating organisa                                                                  | tions                                                                                                    |                       |
| Irish College of E                                                                      | nglish Ltd (E10000003)3                                                                                                    |                       |
| Applicant de                                                                            | tails                                                                                                    |                       |
| Accreditation                                                                           | 13                                                                                                    | *                     |
| Erasmus Pol                                                                             | licy Statement                                                                                                    |                       |
| Activities                                                                              |                                                                                                    |                       |
| Mobility Activities                                                                     |                                                                                                    |                       |
| Blended Intensive                                                                       | e Programmes5                                                                                                    |                       |
| Budget share for                                                                        | international mobility5                                                                                                    |                       |
|                                                                                         |                                                                                                    |                       |

## **Related articles**

- Add organisations to an application
  Annexes in applications
  Apply for grant or accreditation
  Associated Persons in applications
  Checklist in applications
  Context in applications
  Export your application form as a PDF file
  How to complete the application form
  My Applications
  My Contacts
  Opportunities

- My Contacts
  Opportunities
  Participating Organisations in applications
  Sharing an application form
  Submission History in applications
  Submitting an application form